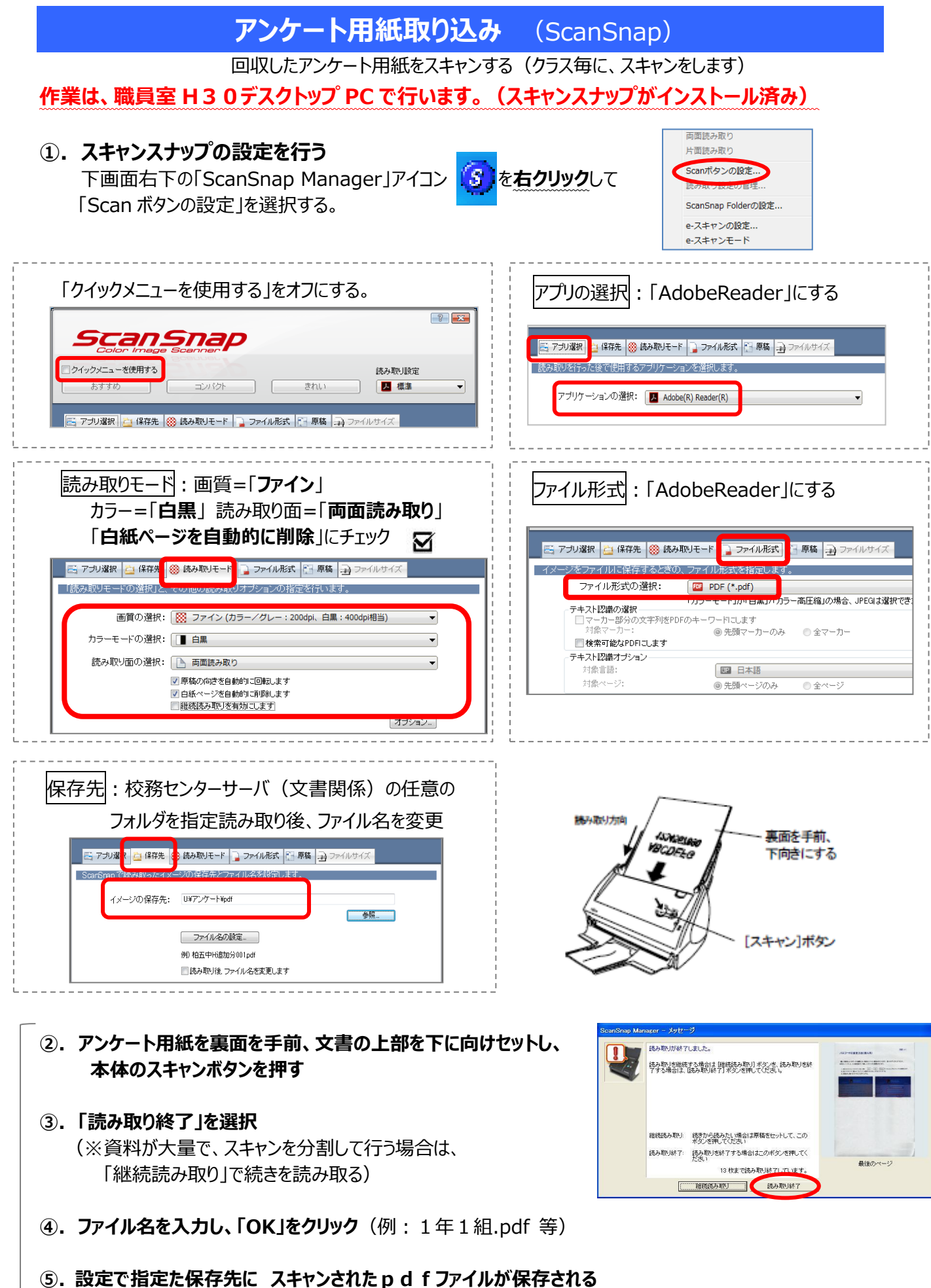

 **※②~⑤をクラス分くりかえします**